# **remove\_cron**

WattmonOS 3.12+

Remove a script from the CRON scheduler

### **Library**

# /lib/uphp/system.inc

#### **Description**

## remove cron ( string \$filename )

This will attempt to remove the script from the scheduler. This will effectively recreate the crontab file and changes will only be applied after a reboot.

#### **Parameters**

**\$filename**: Full path to filename to be executed

#### **Return Values**

**int** - 1 if the script was found and removed, 0 if the script was not found in the crontab

From: <https://www.wattmon.com/dokuwiki/> - **Wattmon Documentation Wiki**

Permanent link: **[https://www.wattmon.com/dokuwiki/uphp/library\\_functions/remove\\_cron](https://www.wattmon.com/dokuwiki/uphp/library_functions/remove_cron)**

Last update: **2021/09/13 05:57**

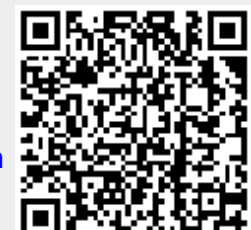